Gse iptv smart tv

## Continue

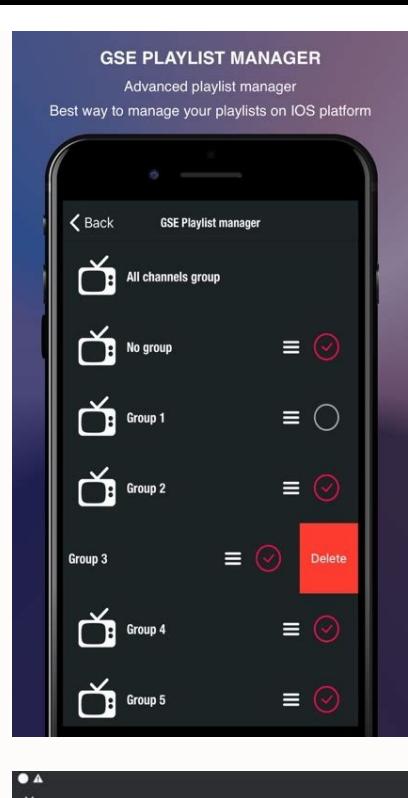

 $\circledcirc$   $\circledcirc$  $\overline{\phantom{a}}$  vod TV SERIES INSTALL EPG DATA

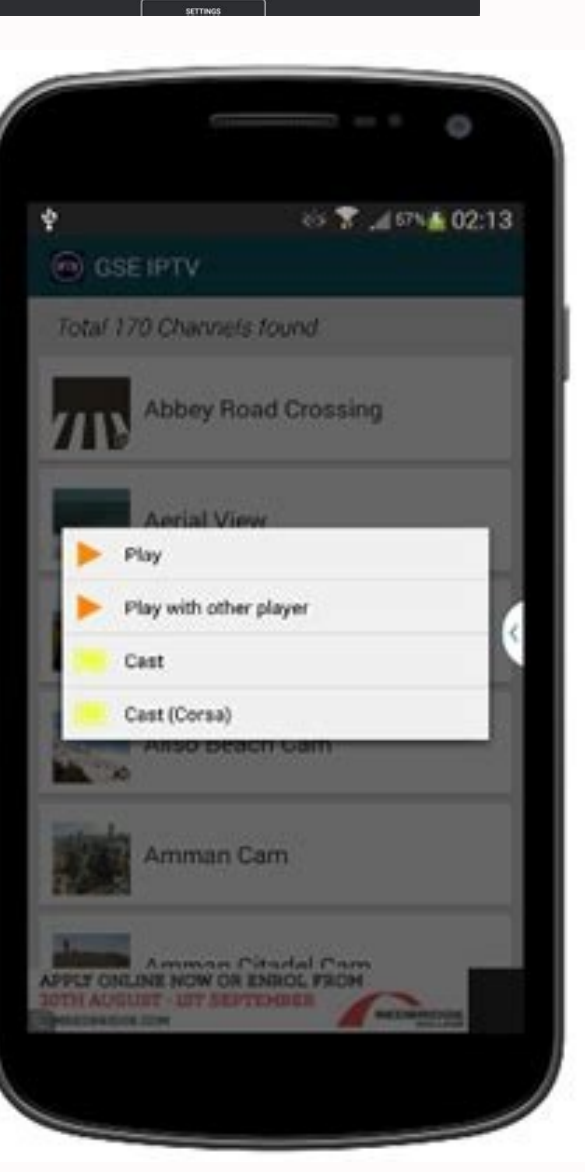

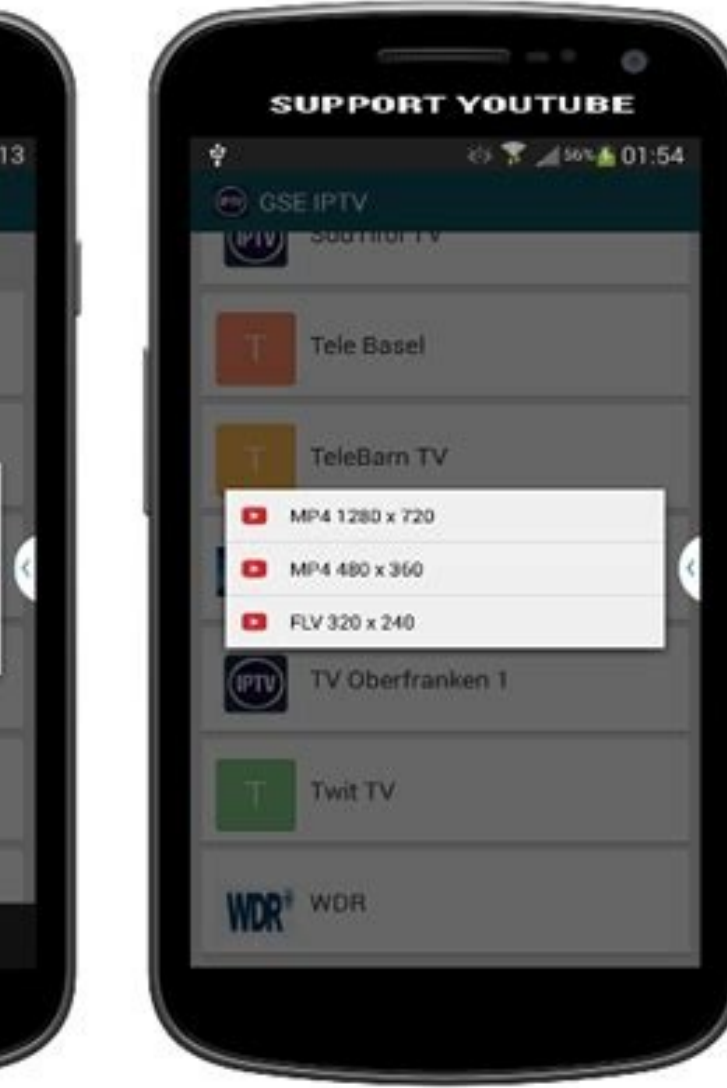

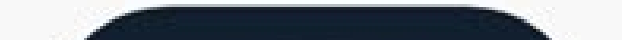

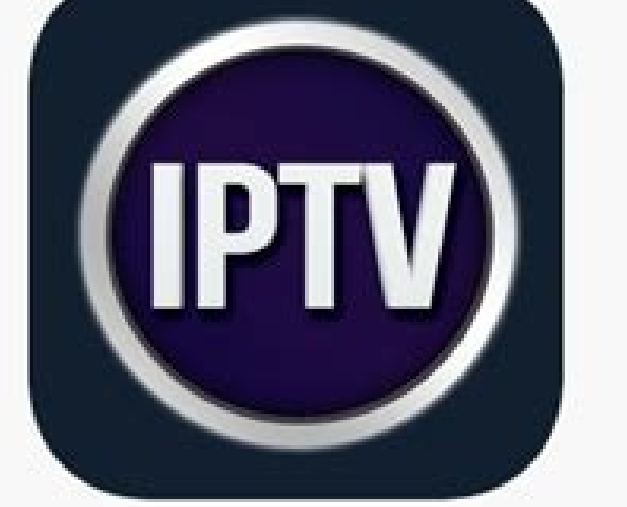

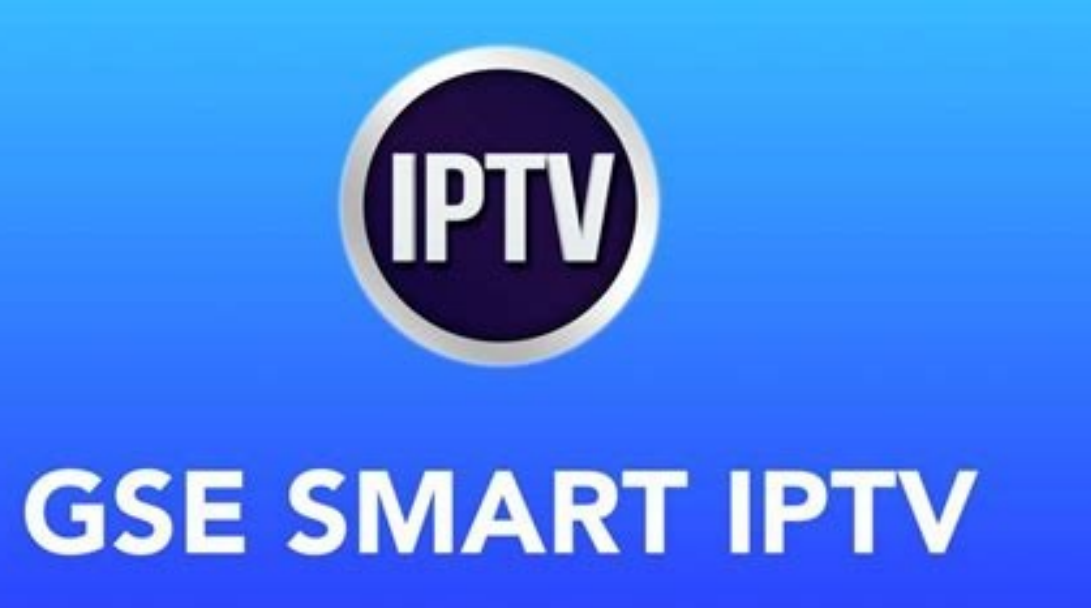

Is gse smart iptv legal. Gse smart iptv apple tv review. Is gse smart iptv free. Gse smart iptv alternative.

Support: CHROMECAST Support: XTREAM CODES API API support automatic live and VOD playlist including EPG and movie information Support: AUTO CONNECT LIVE STREAM Support: Dynamic language switching (31 LANGUAGES) Support: Mu EVICES SUPPORTING EMBEDDED PLAYER \*\*\* \*\*\*\*\*\* - ARMV7A devices - ARM64 devices - INTEL X86 Support: Built-in subtitles and external subtitles and external subtitles and external subtitles (SRT) support (built-in support ) B devices (also works on x86\_64 devices) \*\*\*\*\* Please note that this application does not contain any playlists other than sample playlists. The user must provide their own content. \*\*\*\*\*\*GSE SMART IPTV is a fully customized 3gpp, amv, asf, avi, divx, drc, dv, f4v, flv, gvi, gxf, webm, wm, wmv, wtv, xesc, m1v, m2v, m2t, m4v2ts, mkv, mov, mp2, mp4v, mp4, mp9, mpeg1, mpeg2, mpeg4, mpg, mpv2, rec, rm, rmvb, tod, ts, tts, vob, vro ..... and more l secure tokens. Dynamic language support function - Language is set to default language, but users can switch between 31 languages without changing device language settings - Supported language Arabic, Czech, Danish, German Portuguese, Romanian, Russian, Swedish, Thai, Turkish, Chinese (Simplified), Chinese (Traditional), Catalan, Norwegian, Polish, Slovak, Ukrainian, Vietnamese report someoneif you find droidvision.co.uk@gmail.com or . Discl SintelâSintelâ licensed under Creative Commons Attribution 3.0. © Copyright Blender Foundation | durian.blender.org Tears of Steel (MANGO Open Movie) licensed under Creative Commons Attribution 3.0 © copyright Blender Foun We do not support streaming of copyrighted material without the permission of the copyright owner. Support: EPG TIME SERIES Support: Web interface (GSE WEB TOOLS) for managing playlists Support: Parental control Support: A and paste playlists Support: EPG on: Support built-in subtitle channels and other external subtitle formats (support for embedded bimap subtitle, dvb subtitle, asub, hdmv pgs subtitle, ASS, SSA, SUBRIP.... and more...) Ext here functional free version available. Test the app before buying. GSE SMART IPTV is a fully customized advanced IPTV solution for live and non-live applications/broadcasting. With a built-in powerful player that supports SAMBA client support. - Now users can browse all WINDOWS and MAC PC and play all media files directly without downloading and converting. -M3U, subtitle subtitle (.srt) and XMLTV EPG files directly from PC/MAC. If you ever IPTV is the solution that meets those requirements. We have provided M3U, JSON, etc. samples and we're ready to go. - Built-in powerful player supports all popular video formats including RTMP with all options including ma NOV,OGG,FLV etc. For offline broadcasting - Support: local M3U playlists (user can upload via FTP or web browser via built-in http server) - Support: Secure playlists - Support: EPG in XMLTV format (xml, zip, gz formats ar M3U smart analyzer More features1. Favorite playlist 2. Download remote playlist to local 3. Remote playlist to local 3. Remote playlist can be instantly added to database4. Built-in HTTP WEB SERVER UPLOAD for playlists, E supports XML, ZIP, GZ format \*\*\* EPG support for local and remote, remote control can be updated regularly \*\*\* 6. Dynamic language support functions - the language is set to the default language, but users can switch betwe English, Spanish, Finnish, French, Hebrew, Hungarian, Indonesian, Italian, Japanese, Korean, Malay, Dutch, Portuguese, Romanian, Russian, Swedish, Thai , Turkish, Simplified Chinese, Catalan, Norwegian, Polish, Slovak, Ukr SMART IPTV PRO does not provide or contain any media or content that no some examples of fake links on Sintel - Sintel -like Creative Commons Attribution 3.0. © Copyright Blender Foundation | durian.blender.org - Users mus support the streaming of copyrighted material without the consent of the copyright owner. - TVOS 15.4 is ready - Minor bug fixes for TVOS 15.4 - Serial API lookup added - And much more..... I have a 175Mbps connection to m they work fine and there is nothing better than this app, also thanks from the support team to fix some bugs in the Apple TV app, I appreciate it. I have one problem with the Apple TV app. : in the title > xtream api codes search section to the Apple TV app? I'm looking forward to it! Thank you very much - add a search bar to the pages of series and movies. - Also add a function (sorting) to these pages to make it easier for us. Thanks for s Please see the developer's privacy policy for more information. The following data may be collected, but is not associated with you personally: Location identifiers Diagnostics Privacy practices may vary depending on, for the most popular applications for playing IPTV content. Not only can you watch all the live channels it offers from your phone or tablet, but you can also watch them from your smart TV, which will require a few very simple Hisense, Tizen, RCA, Hitachi, AOC TV, Samsung, LG, Philips, Noblex, TCL, BGH, Haier and more. Content Index If you have a Smart TV running AndroidTV at home, you can access all GSE Smart IPTV content very easily. If your T thing you need to do is turn on the TV and make sure it is connected to the Internet via Wi-Fi or Ethernet wa Wi-Fi or Ethernet. The next step is to go from AndroidTV to the Google Play Store. Some remotes have a shortcut IPTV" into the search engine and then select the download option. After downloading, just log in, register with your credentials and start enjoying your favorite content. Download GSE Smart for older non-Android TVs There there and install it on your Android TV later. This procedure is also simple, but a little more tedious, so it is best to do it directly from the Google Play Store. m3u/iptv playlist for playback on smart TV. This is an ap adult and more. M3U lists are free and private and can be accessed from websites, forums, social networks, etc. These lists can be downloaded to the Smart TV IPTV App for Samsung Although the GSE Smart IPTV app is not avai ontent on your TV. What you need to do is download the file to your smartphone orThe GSE Smart app accesses what you want to see and then shares the screen with your Samsung Smart TV. add iptv and m3u lists To do this, you on your mobile and select "release" or "transfer", at this moment you will see a list of TVs connected to the same network, select the one you already have access to GSE Smart IPTV. on a Samsung Smart TV. GSE Smart TV Appl access GSE Smart content. Just go to the app store on your TV and download the GSE Smart IPTV app from there. Once installed, you sign up with your credentials, log in to your partner's server, and all you have to do is st Hisense Smart TV, you can visit the Streaming category. streaming.